# **CS1004: Intro to CS in Java, Spring 2005 Java, Spring 2005**

Lecture #23: OO Design, cont'd.

Janak J Parekh janak@cs.columbia.edu

#### **Administrivia Administrivia**

- HW#5 due Tuesday
	- And if you're cheating on (or letting others see your) HW#5… don't
	- By the way, we *do* check for cheaters across sections!

### **OO design aspects in Java OO design aspects in Java**

- $\blacksquare$  We'll look at various Java constructs to help enforce OO paradigms, including:
	- Static variables and methods, revisited
	- How multiple classes can "relate" to each other
	- $\blacksquare$  Interfaces: "contracts" for classes
	- Enumerated types, redux
	- $\blacksquare$  Method design

### **Integrated Development Integrated Development Environments ( Environments (IDEs )**

- Quick detour we've learned how to write Java code in emacs/javac, but that's not the only way
- In fact, there are specialized tools for Windows/Macs In fact, there are specialized tools for Windows/Macs that you can also use that *integrate* the various steps of development (hence, IDE)
- Two most popular Java ones are: Two most popular Java ones are:
	- Eclipse (http://www.eclipse.org) NetBeans (http://www.netbeans.org)
	- Suggestion: for Eclipse, use the latest beta version of 3.1 (3.1M6) for full Java 5 support
- You need Java installed on your machine first You need Java installed on your machine first
- Let's take a look

### **Pros and cons Pros and cons**

■ Pros

- $\blacksquare$  Nice editor, automatically shows errors
- Easy to compile, run
- GUI editors, integrated documentation
- $\blacksquare$  Integrated debugger
- Cons
	- *Project Project-based*, which is useful, but requires additional setup
	- Encourages you to design and use your own packages, which Encourages you to design and use your own packages, which isn 't required for this class
	- Requires a fair amount of computing power
	- A bazillion options and buttons; *very* confusing at first

### **Eclipse or NetBeans?**

- $\blacksquare$  No straight answer
- I primarily use Eclipse because
	- Emacs keybindings built-in
	- I like its look and feel I like its look and feel
	- Auto-compiles
- On the other hand, I use NetBeans for GUI editing
	- $\blacksquare$  Eclipse has an optional download, but not quite so robust
- You are *not required* to use either
	- If you want to try it out, be my guest, but leave some time for If you want to try it out, be my guest, but leave some time for it
	- Post questions on the webboard, we'll try to help

### **Static Class Members Static Class Members**

- $\blacksquare$  Recall that a static method is one that can be invoked through its class name
- For example, the methods of the Math class are For example, the methods the Math static:

**result = Math.sqrt(25);**

- $\blacksquare$  Variables can be static as well
- Determining if a method or variable should be Determining if a method or variable should be static is an important design decision

### **The static Modifier The static Modifier**

- $\blacksquare$  We declare static methods and variables using the static modifier
- $\blacksquare$  It associates the method or variable with the class rather than with an object of that class
- Static methods are sometimes called *class methods* and static variables are sometimes called *class variables variables*
- $\blacksquare$  Let's carefully consider the implications of each

### **Static Variables Static Variables**

 $\blacksquare$  Normally, each object has its own data space, but if a variable is declared as static, only one copy of the variable exists

#### **private static float price;**

- $\blacksquare$  Memory space for a static variable is created when the class is first referenced
- $\blacksquare$  All objects instantiated from the class share its static variables
- Changing the value of a static variable in one object Changing the value of a static variable in one object changes it for all others

#### **Static Methods Static Methods**

- Example: Example: *utility utility*methods are often static **class Helper { public static int cube (int num) { return num \* num \* num; } }**
- Because it's static, we can execute Helper.cube(…) directly
- $\blacksquare$  The order of the modifiers can be interchanged, but by convention visibility modifiers come first
- No benefit to creating lots of Helper objects
- On the other hand, we might create a Cube class, where "length" is an instance variable – then, we can't make calculateArea() static

### **Static Class Members Static Class Members**

- Recall that the main method is static  $-$  it is invoked by the Java interpreter without creating an object
- $\blacksquare$  Static methods cannot reference instance variables because instance variables don't exist until an object exists
	- $\blacksquare$  Common error: instance variables in the same class as the **main** method
- However, a static method *can* reference static variables or local variables

#### **main can instantiate the main can instantiate the "same " class**

- $\blacksquare$  This may sound unintuitive, but if you want to access member variables in a class from within its **main** method:
	- First, *instantiate that class* as a variable;
	- Then, access the member through that variable declaration
- **If** you don't like this, feel free to put **main** in a different class
	- What we've been doing all along
- Quick example...

#### **When use static variables? When use static variables?**

- $\blacksquare$  Static methods and static variables often work together
- Gommon paradigm: *counter* variable that keeps track of the number of objects that was instantiated
- $L/L$  pages 294, 295
- There are indeed other ways to do this, too Have a "storage" class that keeps track
	- When in doubt, avoid it in doubt, avoid it

### **Class Relationships Class Relationships**

- $\blacksquare$  Classes in a software system can have various types of relationships to each other
- Three of the most common relationships: the most relationships:
	- Dependency: A *uses* B Aggregation: A *has-a* B
	- Inheritance: A *is-a* B
- $\blacksquare$  Inheritance is largely beyond the scope of this class; take a look at L/L chapter 8 for more info

### **Dependency Dependency**

- A *dependency* exists when one class relies on another in some way, usually by invoking the methods of the other
- We've seen dependencies in many previous examples
- We don't want numerous or complex We don't want numerous or complex dependencies among classes, *nor* complex classes that don't depend on others
- A good design strikes the right balance

### **Aggregation Aggregation**

- An *aggregate* is an object that is made up of other objects – "has-a relationship"
	- A car *has a* chassis
- $\blacksquare$  In software, an aggregate object contains references to other objects as instance data
- $\blacksquare$  The aggregate object is defined in part by the objects that make it up
- $\blacksquare$  This is a special kind of dependency the aggregate usually relies on the objects that compose it

### **Aggregation Aggregation**

- $\blacksquare$  In the following example, a Student object is composed, in part, of Address objects
- $\blacksquare$  A student has an address (in fact each student has two addresses) has two addresses)
- $\blacksquare$  An aggregation association is shown in a UML class diagram using an open diamond at the aggregate end
- See L/L pages 304-307 for the code

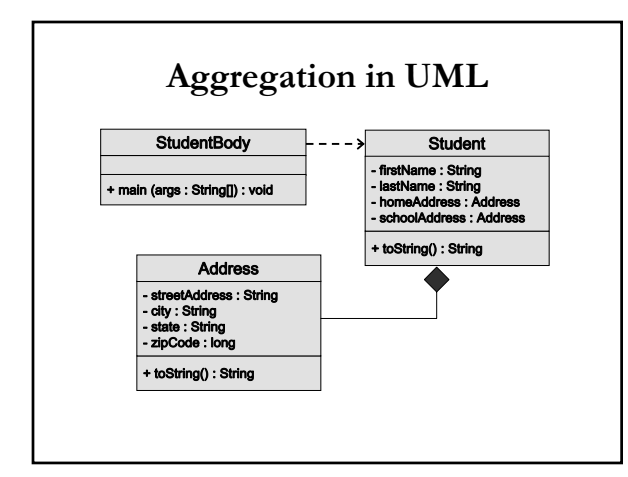

#### **The this Reference The this Reference**

- The **this** reference allows an object to refer to itself reference allows an object to refer to itself
- That is, the **this** reference, used inside a method, refers to the object through which the method is being executed
- Suppose the **this** reference is used in a method called tryMe, which is invoked as follows:

#### **obj1.tryMe();**

#### **obj2.tryMe();**

 $\blacksquare$  In the first invocation, the this reference refers to obj1; in the second it refers to obj2

### **The this Reference The this Reference**

 The **this** reference can be used to distinguish can be to distinguish the instance variables of a class from corresponding method parameters with the same names

**public Account (String name, long acctNumber, double balance) { this.name = name; this.acctNumber = acctNumber; this.balance = balance; }**

### **Interfaces Interfaces**

- A Java *interface* is a collection of abstract methods and constants
- An *abstract method* is a method header without a method body
- $\blacksquare$  An abstract method can be declared using the modifier abstract, but because all methods in an interface are abstract, usually it is left off
- $\blacksquare$  An interface is used to establish a set of methods that a class will implement

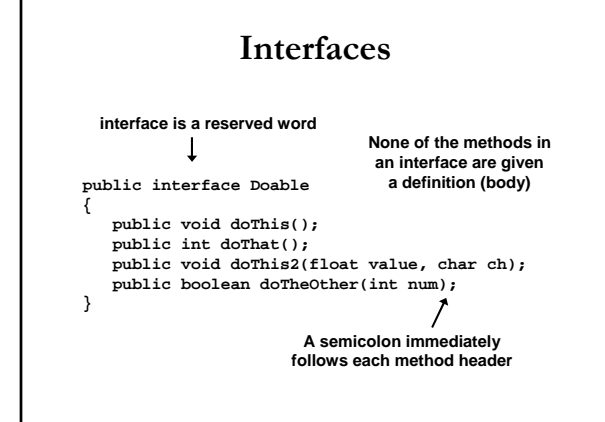

### **Why interfaces? Why interfaces?**

- Interfaces are commonly called a *contract* that a class agrees to by implementing the interface
- You'd do this for one of several reasons:
	- You want your buddy to implement part of the assignment, You want your buddy to implement part of the assignment, and want to tell him what to name his methods, variables,<br>return types, etc. (Useful in design, but not for this class!)
	- You want to write an algorithm/program that can easily work with many different objects that all need to have some common functionality
		- $\blacksquare$  For our Blackjack design yesterday, we might make a *Player interface* with two *implementations:* a user player and a computer player

### **Interfaces Interfaces**

- An interface cannot be instantiated
- $\blacksquare$  Methods in an interface have public visibility by default
- $\blacksquare$ <br> <br> A class formally implements an interface by:
	- $\blacksquare$  stating so in the class header
	- $\blacksquare$  providing implementations for each abstract method in the interface
- $\blacksquare$  If a class asserts that it implements an interface, it must define all methods in the interface

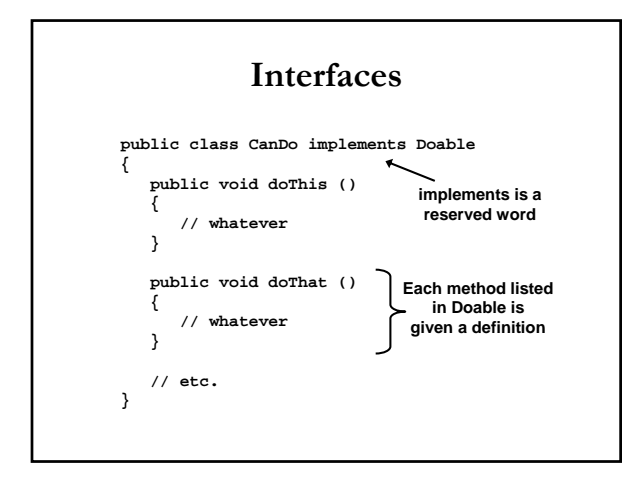

#### **Interfaces Interfaces**

- $\blacksquare$  A class that implements an interface can implement other methods as well
- $\blacksquare$  In addition to (or instead of) abstract methods, an interface can contain constants
	- $\blacksquare$  (Remember that constants are declared via  $\text{public static}$  int or something similar)
- $\blacksquare$  When a class implements an interface, it gains access to all its constants all its constants
- $\blacksquare$  A class can also implement multiple interfaces; separate them with a comma

### **Interfaces Interfaces**

- The Java standard class library contains many The Java standard class library contains many helpful interfaces
- $\blacksquare$  The Comparable interface contains one abstract method called compareTo, which is used to compare two objects
	- $\blacksquare$  We discussed the compareTo method of the String class; since it's there, String can *implement* Comparable
- What's the use of implementing Comparable ?

#### **Easy way to sort an array in Java Easy way to sort an array in Java**

- There's a static method in the Arrays class (in java.util) called sort
	- It can sort primitives: ints, doubles, floats, etc.
- $\blacksquare$  For objects, it can sort them if they implement
	- Comparable
	- In other words, it can *sort any object as long as it implements the Comparable interface Comparable interface*
	- Fundamental idea: Java 's sort code doesn 't care what your t care what your object is, as long as it knows it can compare two of them at a time
- Let's do a quick example, but note, you can't use this for HW5

### **The Iterator Iterator Interface Interface**

- $\blacksquare$  Recall that an iterator is an object that provides a means of processing a collection of objects one at a time
- $\blacksquare$  An iterator is created formally by implementing the Iterator interface, which contains three methods: hasNext, next, and remove
- $\blacksquare$  By having a class implement the Iterator interface, you can use the "compact" version of the for loop
- We'll discuss this further when we talk about ArrayLists in a few weeks

## **Enumerated Types Enumerated Types**

- Earlier, we introduced *enumerated types*, which define a new data type and list all possible values of that type
- $\blacksquare$  enums actually define a special class with those values as constants
	- $\blacksquare$  You can set up special constructors and methods
- We could have used enums for Rock-Paper-Scissors

### **Enumerated Types Enumerated Types**

- $\blacksquare$  <br> Every enumerated type contains a static method called values that returns a list of all possible values for that type
- $\blacksquare$  <br> The list returned from values is an iterator, so a for loop can be used to process them easily
- $\blacksquare$  A carefully designed enumerated type provides a versatile and type-safe mechanism for managing data

### **Next time Next time**

- Finish OO design
- $\blacksquare$  Return to some theory topics